# **PUBLICLY** AVAILABLE **SPECIFICATION**

# **IEC PAS 62453-1**

Pre-Standard First edition

2006-05

**Field Device Tool (FDT) interface specification –**

**Part 1: Concepts and detailed description** 

**iTeh Standards**

**(https://standards.iteh.ai)**

IEC PAS 2453-1:2006

https://standards.iteh.ai/catalog/standards/iec/a4daeffc-3b1c-4f28-8a4e-1a344c8b07a4/iec-pas-62453-1-2006

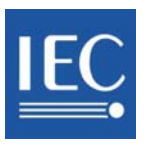

Reference number IEC/PAS 62453-1:2006(E)

#### **Publication numbering**

As from 1 January 1997 all IEC publications are issued with a designation in the 60000 series. For example, IEC 34-1 is now referred to as IEC 60034-1.

#### **Consolidated editions**

The IEC is now publishing consolidated versions of its publications. For example, edition numbers 1.0, 1.1 and 1.2 refer, respectively, to the base publication, the base publication incorporating amendment 1 and the base publication incorporating amendments 1 and 2.

#### **Further information on IEC publications**

The technical content of IEC publications is kept under constant review by the IEC thus ensuring that the content reflects current technology. Information relating to this publication, including its validity, is available in the  $\Delta$ C Catalogue of publications (see below) in addition to new editions, amendments and corrigenda. Information on the subjects under consideration and work in progress undertaken by the technical committee which has prepared this publication, as well as the list of publications issued, is also available from the following:

- **iEC Web Site (www.iec.ch)**
- **Catalogue of IEC publications**

The on-line catalogue on the IEC web site (www.iec.ch/searchpub) enables you to **Catalogue of IEC publications**<br>The on-line catalogue on the IEC web site (www.iec.sh/searchpub) enables you to<br>search by a *xariety* of criteria mcluding text searches, technical committees and date of publication. On-line information is also available on recently issued and date of publication. On-line information is also available on recently i<br>publications, withdrawn and replaced publications, as well as corrigenda.

#### **IEC Just Published**

This summary of recently issued publications ([www.iec.ch/online\\_news/ justpub\)](http://www.iec.ch/online_news/ justpub) *This summary of recently issued publications (www.iec.ch/online\_news/ justpub)*<br>is also available by email. Nease contact the Customer Service Centre (see below) for further information. https://standards.iteh.ai/**s.also.available\by-email. Rease contact the Customer Service Centre (see** pas-62453-1-2006

• **Customer Service Centre**

If you have any questions regarding this publication or need further assistance, please contact the Customer Service Centre:

Email: [custserv@iec.ch](mailto:custserv@iec.ch)  $\sqrt{\text{el}}$ :  $\sqrt{\text{4}}$  41 22 919 02 11  $Fax: \ +41$  22 919 03 00

# **PUBLICLY** AVAILABLE **SPECIFICATION**

# **IEC PAS 62453-1**

Pre-Standard First edition

2006-05

**Field Device Tool (FDT) interface specification –**

**Part 1: Concepts and detailed description** 

**iTeh Standards**

**(https://standards.iteh.ai)**

**Document Preview** 

[IEC PAS 62453-1:2006](https://standards.iteh.ai/catalog/standards/iec/a4daeffc-3b1c-4f28-8a4e-1a344c8b07a4/iec-pas-62453-1-2006) https://standards.iteh.ai/catalog/standards/iec/a4daeffc-3b1c-4f28-8a4e-1a344c8b07a4/iec-pas-62453-1-2006

© IEC 2006 – Copyright - all rights reserved

No part of this publication may be reproduced or utilized in any form or by any means, electronic or mechanical, including photocopying and microfilm, without permission in writing from the publisher.

International Electrotechnical Commission, 3, rue de Varembé, PO Box 131, CH-1211 Geneva 20, Switzerland Telephone: +41 22 919 02 11 Telefax: +41 22 919 03 00 E-mail: inmail@iec.ch Web: www.iec.ch

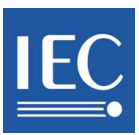

Commission Electrotechnique Internationale International Electrotechnical Commission Международная Электротехническая Комиссия PRICE CODE XH

*For price, see current catalogue*

## **CONTENTS**

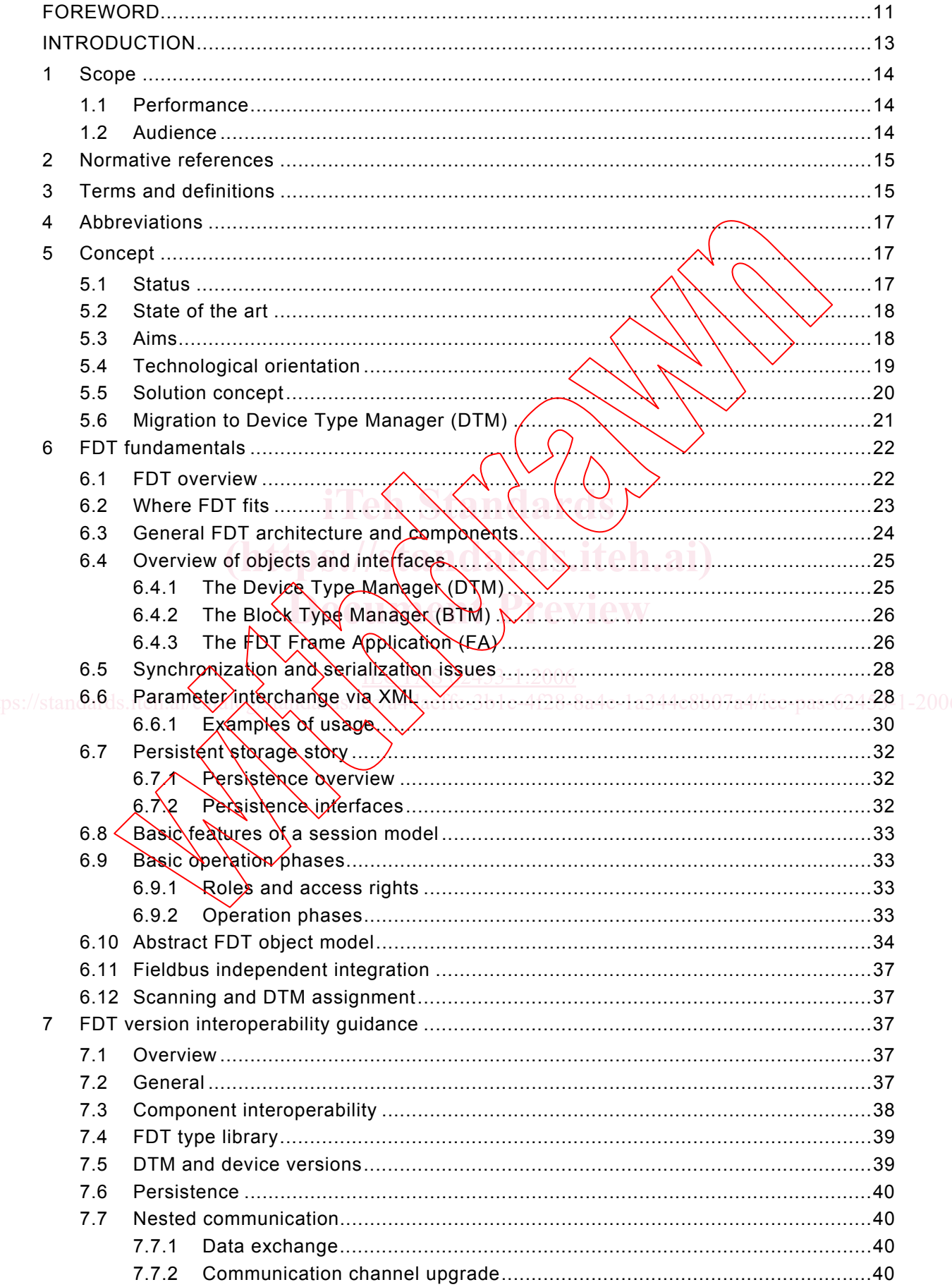

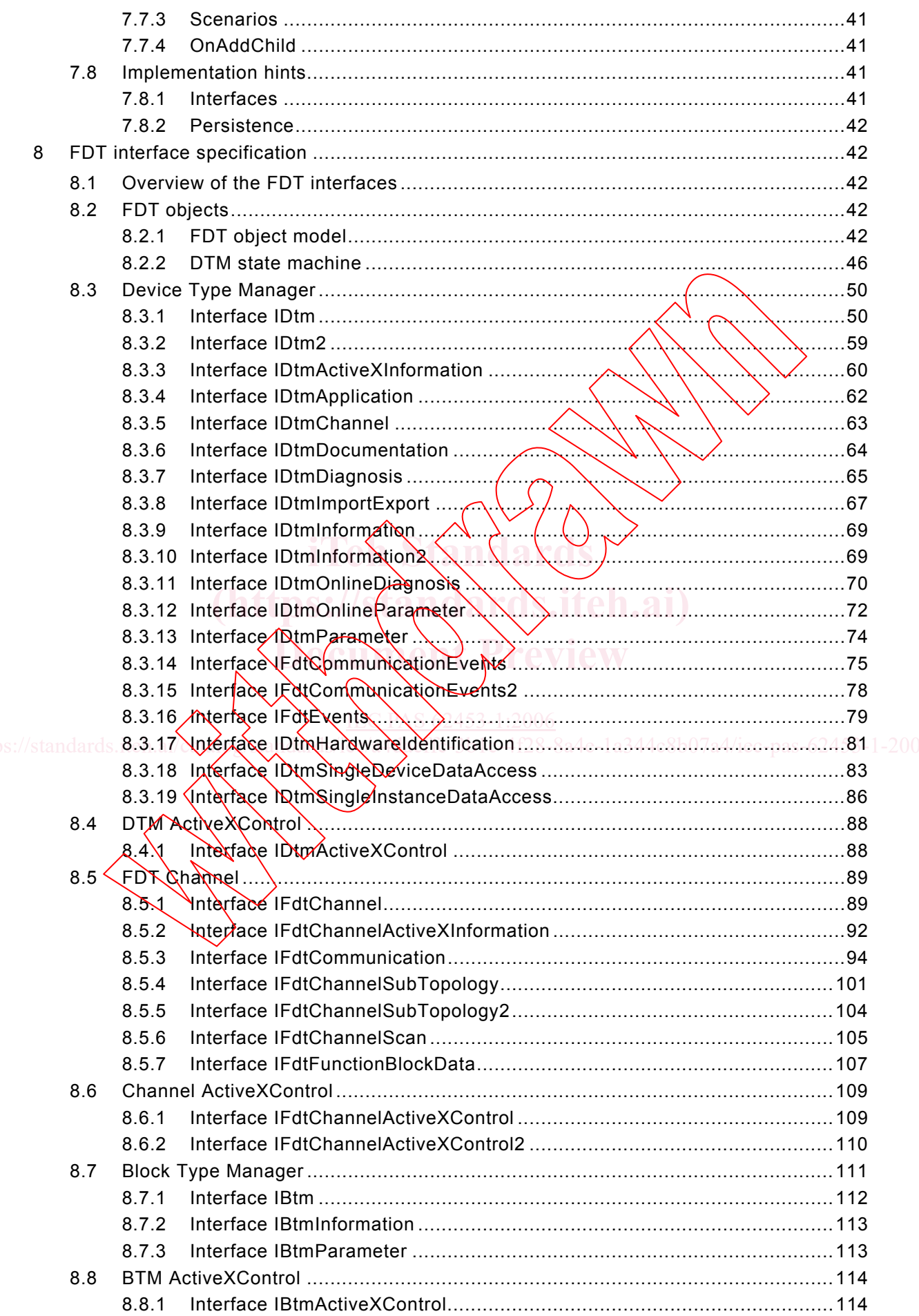

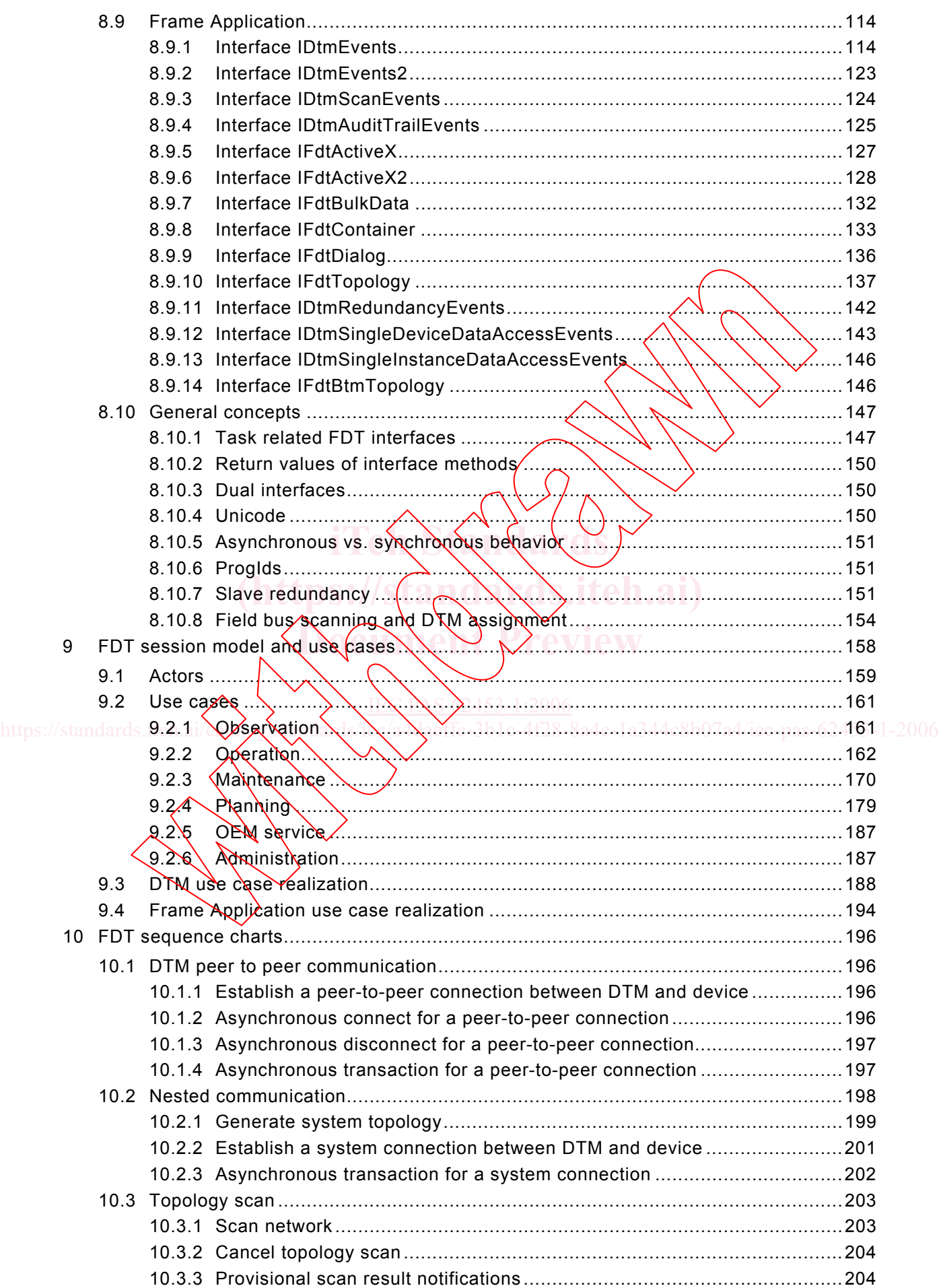

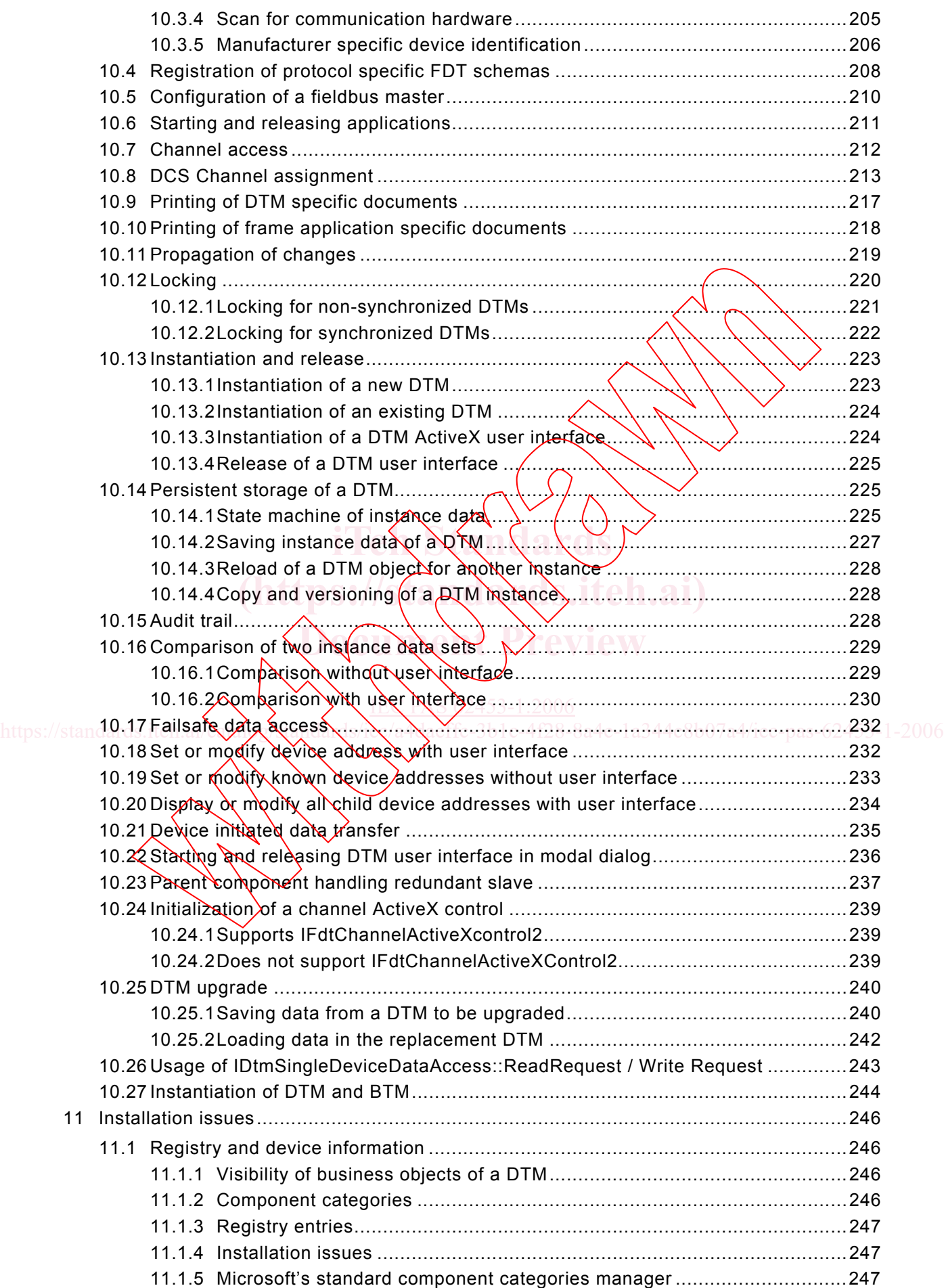

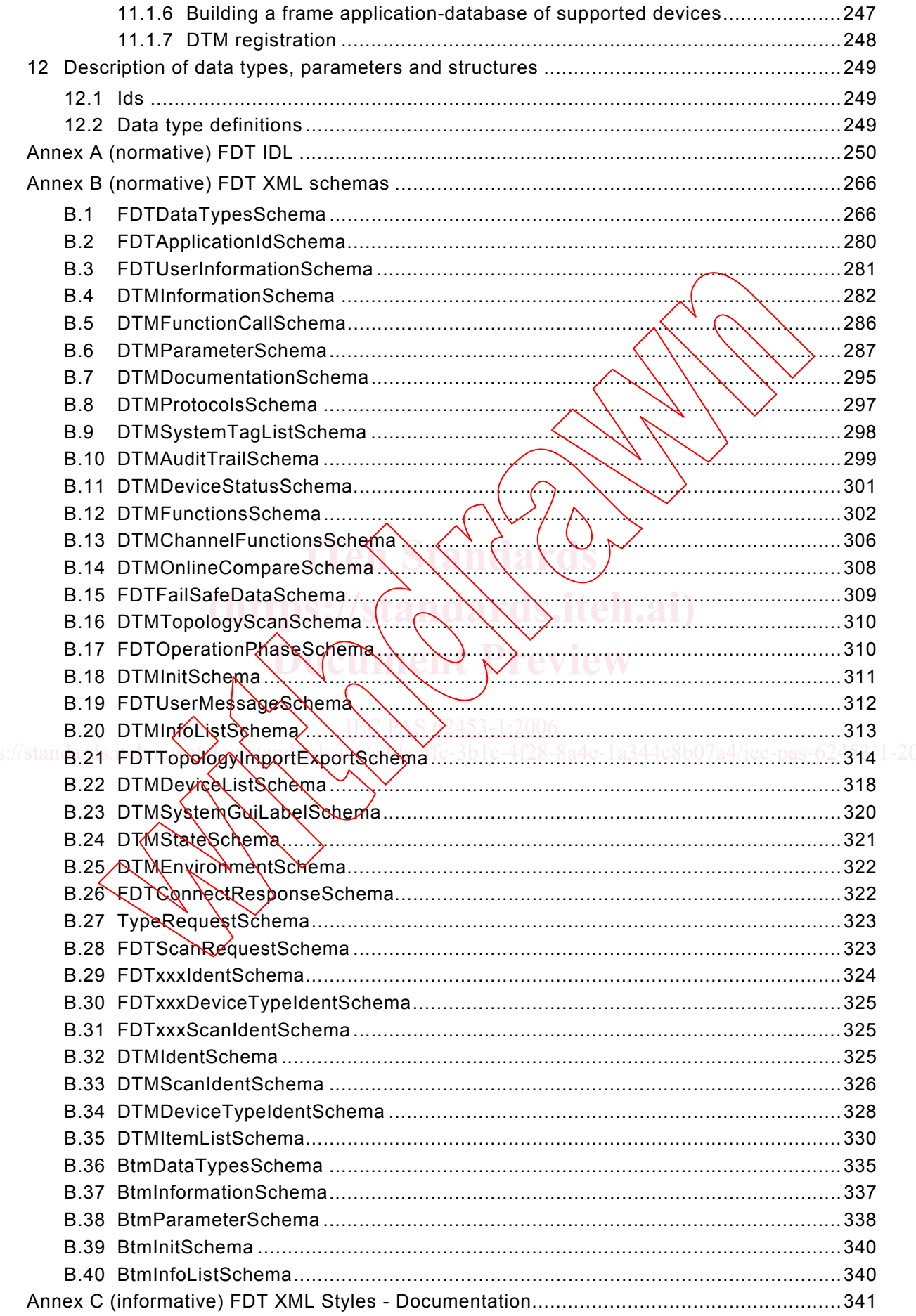

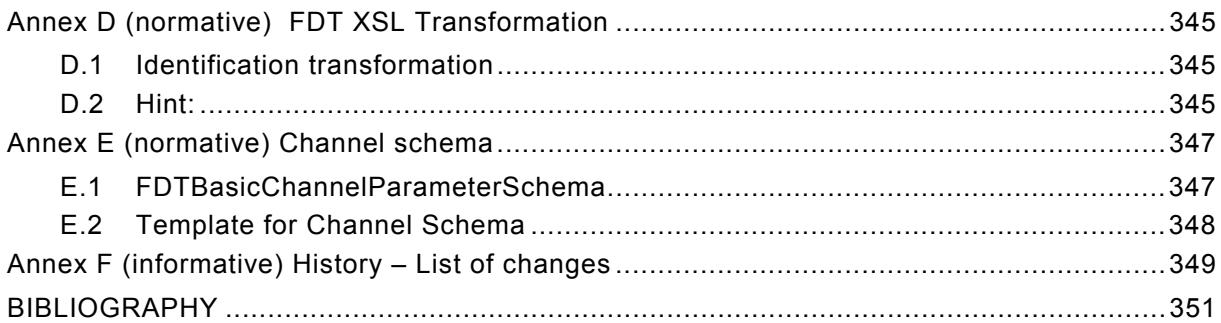

 $\overline{\phantom{1}}$ 

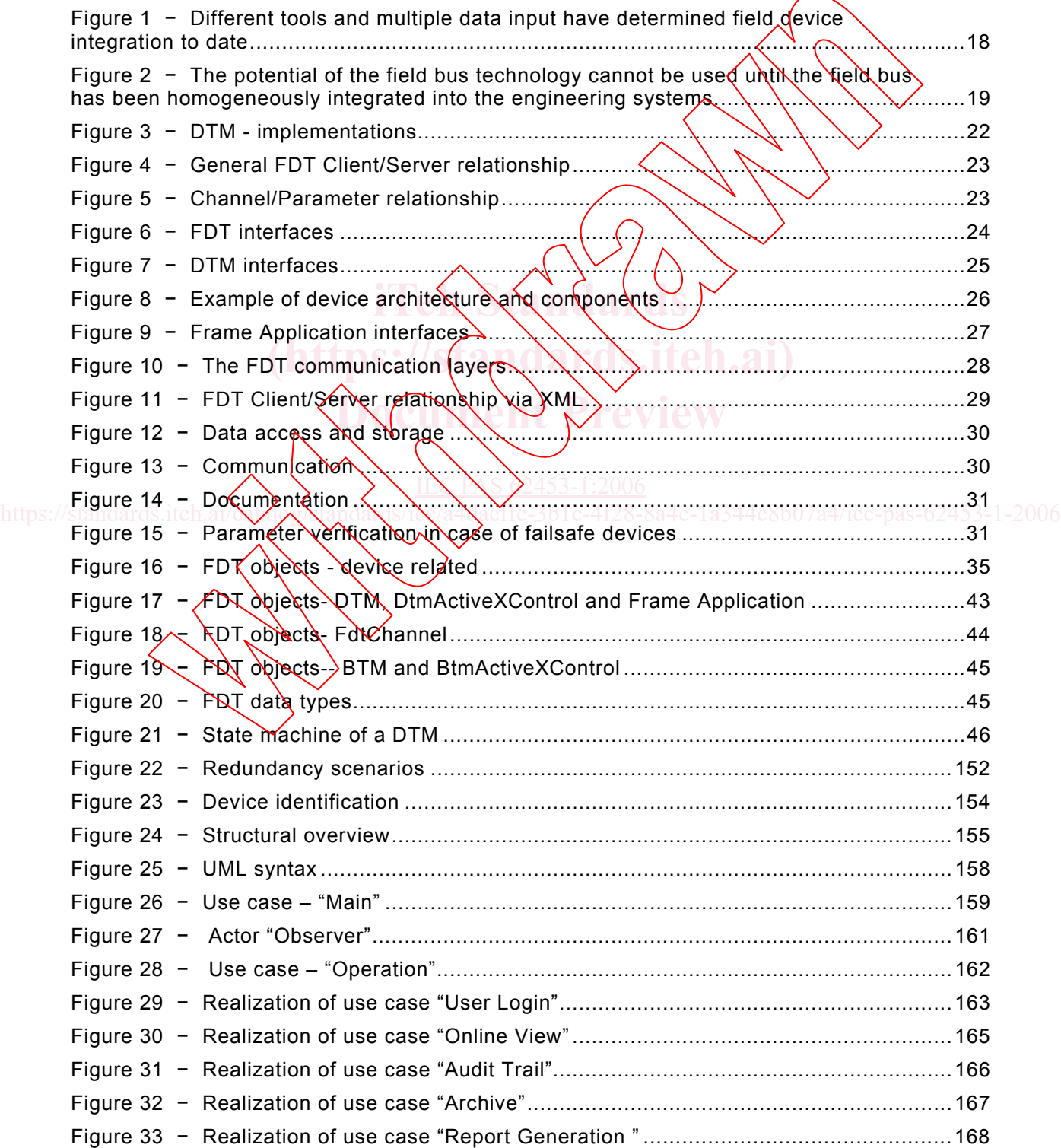

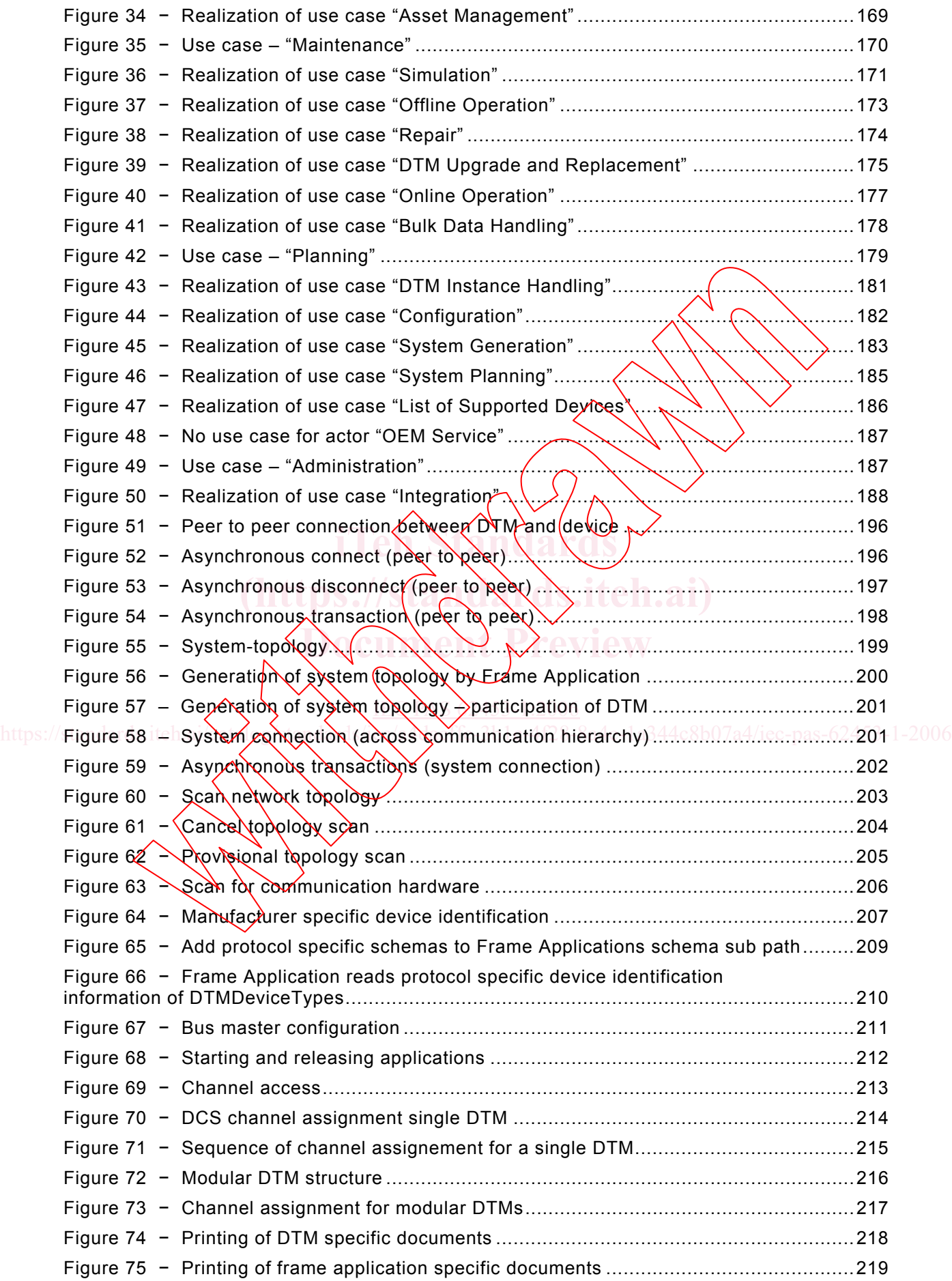

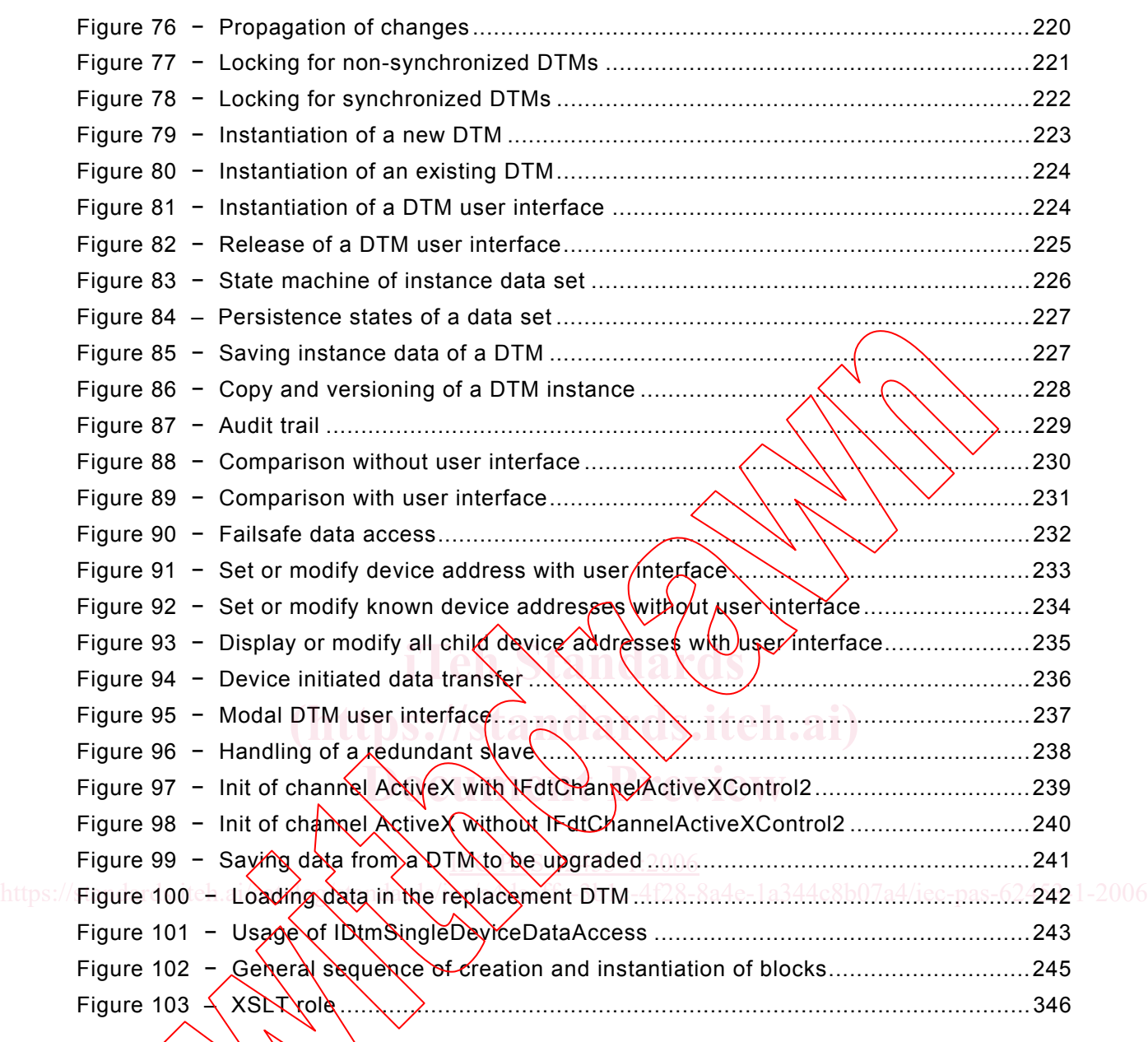

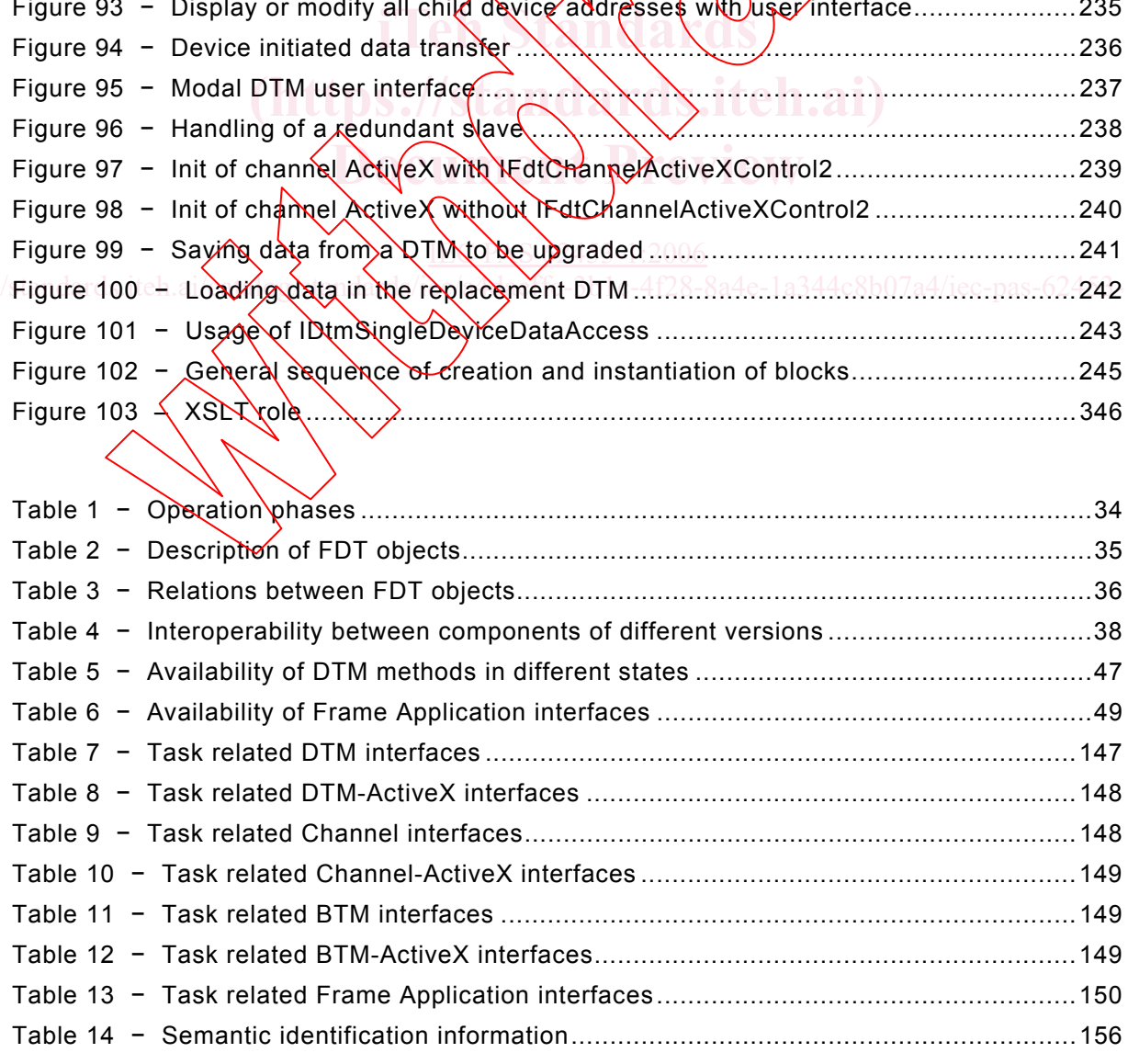

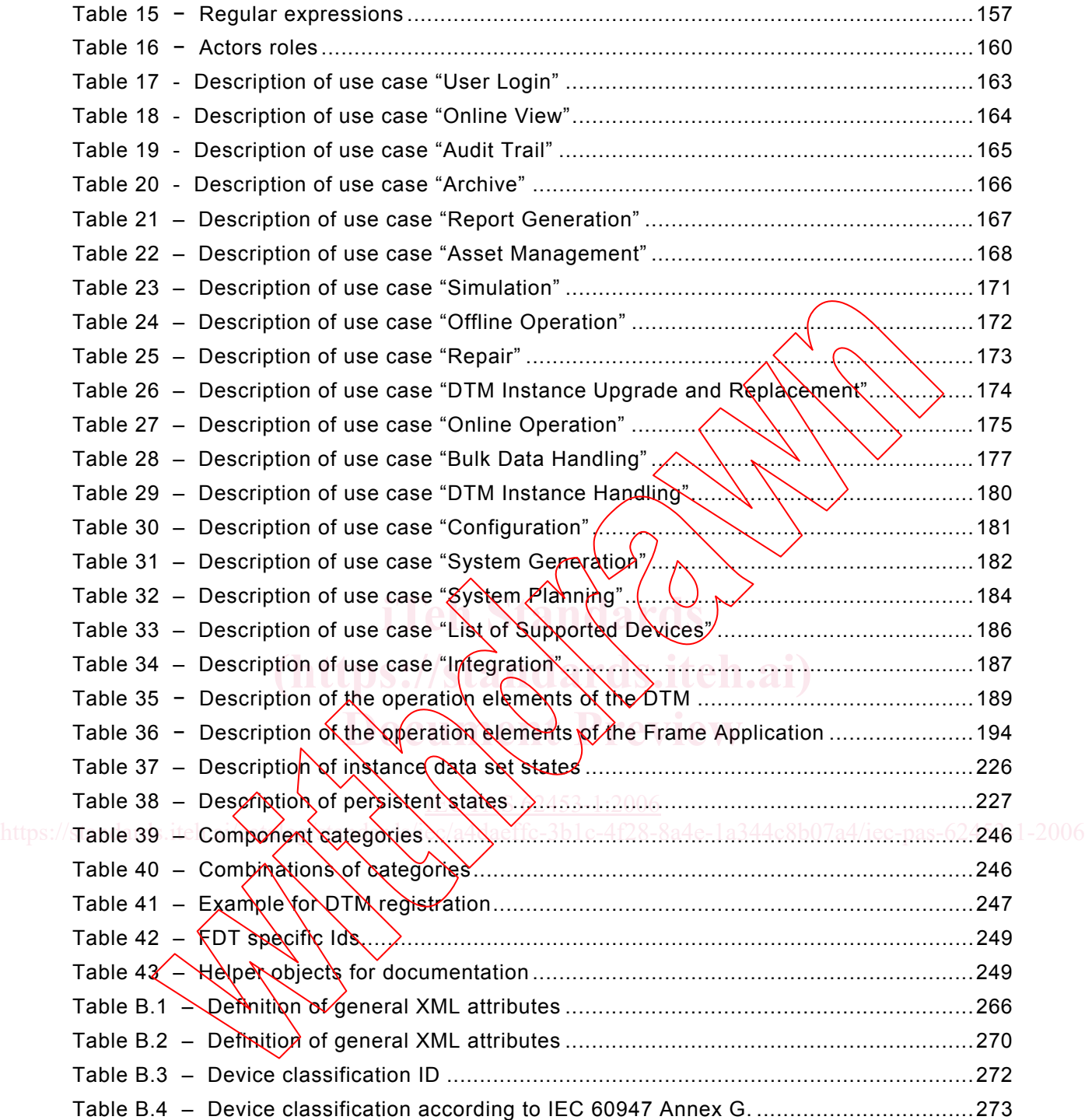

### INTERNATIONAL ELECTROTECHNICAL COMMISSION

 $\frac{1}{2}$  ,  $\frac{1}{2}$  ,  $\frac{1}{2}$  ,  $\frac{1}{2}$  ,  $\frac{1}{2}$  ,  $\frac{1}{2}$  ,  $\frac{1}{2}$  ,  $\frac{1}{2}$ 

### **Field Device Tool (FDT) interface specification –**

### **Part 1: Concepts and detailed description**

### FOREWORD

- 1) The International Electrotechnical Commission (IEC) is a worldwide organization for standardization comprising all national electrotechnical committees (IEC National Committees). The object/of IEC is to promote international co-operation on all questions concerning standardization in the electrical and electronic fields. To this end and in addition to other activities, IEC publishes International Standards, Technical Specifications, Technical Reports, Publicly Available Specifications (PAS) and Guides (bereafter referred to as "IEC Publication(s)"). Their preparation is entrusted to technical committees; any IEC National Committee interested in the subject dealt with may participate in this preparatory work. International, governmental and nongovernmental organizations liaising with the IEC also participate in this $\langle$ preparation. IEC collaborates closely with the International Organization for Standardization (ISO) in accordance with conditions determined by agreement between the two organizations.
- 2) The formal decisions or agreements of IEC on technical matters express, as nearly as possible, an international consensus of opinion on the relevant subjects since each technical committee has representation from all interested IEC National Committees.
- 3) IEC Publications have the form of recommendations for  $\phi$  hernational use and are accepted by IEC National Committees in that sense. While all reasonable efforts are made to ensure that the technical content of IEC Publications is accurate, IEC cannot be held responsible for the way in which they are used or for any misinterpretation by any end user.
- 4) In order to promote international uniformity, IEC National Committees undertake to apply IEC Publications In order to promote international uniformity. He C National Committees undertake to apply IEC Publications<br>transparently to the maximum extent possible in their national and regional publications. Any divergence<br>between an between any IEC Publication and the corresponding national or regional publication shall be clearly indicated in the latter.
- the latter.<br> **S)** IEC provides no marking procedure to indicate its approval and cannot be rendered responsible for any equipment declared to  $b$  by  $\overline{a}$  conformity with an LEC Publication.
- 6) All users should ensure that they have the latest edition of this publication.

7) No liability shalk attach to IEC or its directors, employees, servants or agents including individual experts and Tectors amployees servants

- members of its technical committees and IEC National Committees for any personal injury, property damage or other damage of any nature whatsoever, whether direct or indirect, or for costs (including legal fees) and expenses arising  $\delta$ ut of the publication, use of, or reliance upon, this IEC Publication or any other IEC Publications. https://stamembers.of its technical committees and IEC National Committees for any personal injury, property damage or  $1-2006$ 
	- 8) Attention is drawn to the Normative references cited in this publication. Use of the referenced publications is indispensable for the correct application of this publication.
	- 9) Attention is drawn to the possibility that some of the elements of this IEC Publication may be the subject of patent rights. IEC shall not be held responsible for identifying any or all such patent rights.

A PAS is a technical specification not fulfilling the requirements for a standard but made available to the public.

IEC-PAS 62453-1 has been processed by subcommittee 65C: Digital communications, of IEC technical committee 65: Industrial-process measurement and control.

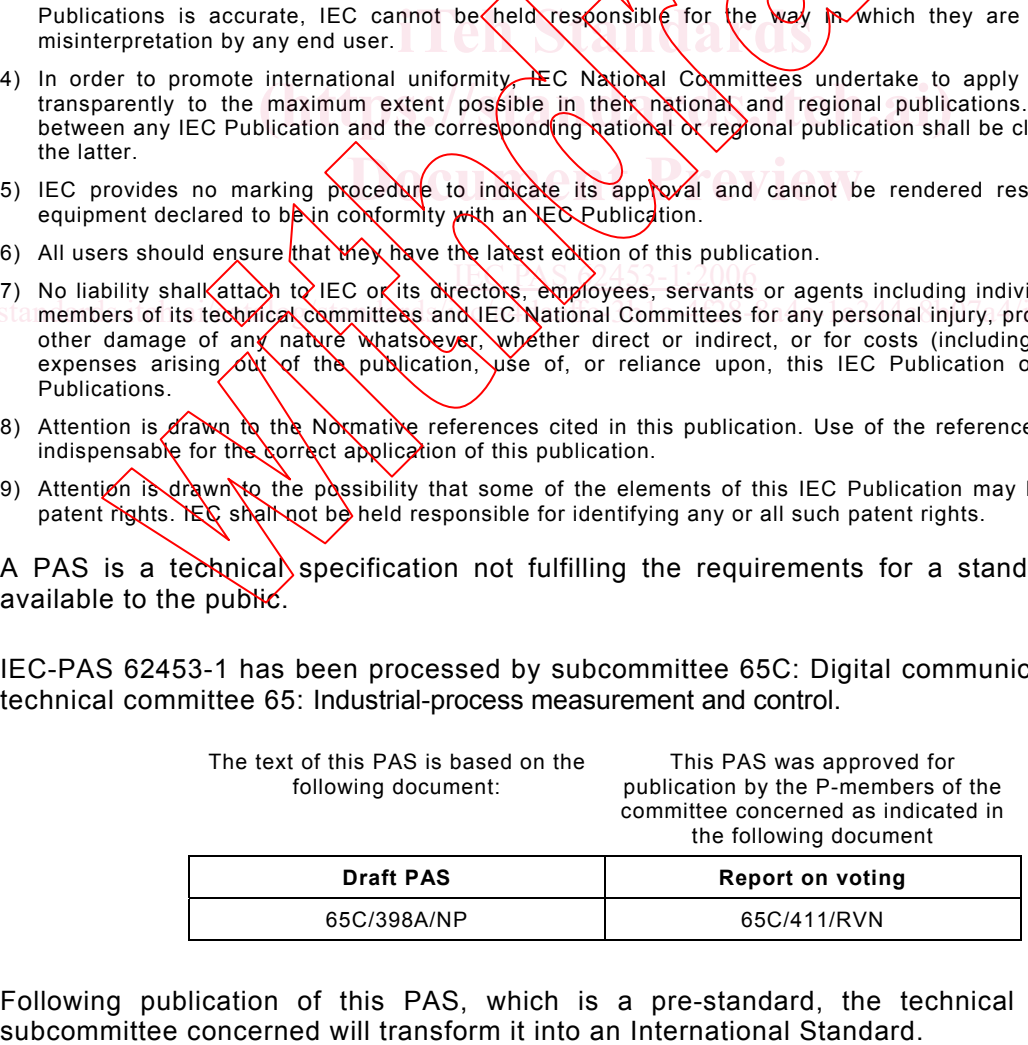

Following publication of this PAS, which is a pre-standard, the technical committee or

This PAS shall remain valid for an initial maximum period of three years starting from 2006-05. The validity may be extended for a single three-year period, following which it shall be revised to become another type of normative document or shall be withdrawn.

IEC 62453 consists of the following parts under the general title *Field Device Tool (FDT) interface specification:*

- Part 1: Concepts and detailed description
- Part 2: INTERBUS communication
- Part 3: PROFIBUS communication
- Part 4: HART communication
- Part 5: FOUNDATION FIELDBUS communication

**iTeh Standards (https://standards.iteh.ai) Document Preview** IEC PAS 2453-1:2006 https://standards.iteh.ai/ $\sqrt{\sqrt{2\pi}}$ tanda $\sqrt{\frac{8\pi}{2\pi}}$ /a4 $\sqrt{\frac{4\pi}{2\pi}}$ 6-4f28-8a4e-1a344c8b07a4/iec-pas-62453-1-2006